**CM Reports** represents all reports generated by the system CUSTOMER MONITOR.

## **Typical properties :**

- All reports are available according to the used (bought) functionality.

itoring and management too

- Preferred table output is an XLS export from the current view, data filtration. Then in the selected parts (i.e. General technical section of CM, C-Desk, SW audit, HW inventory, Internet Bandwith monitoring…) there are separate dialogs to generate sets of outputs.

- There are many graphs in Flash and HTML environment available for the reports

- Optimization of selected reports for informing customers and for internal demands of the company´s management

- Reports include processed historical data, in selected cases up to 2 years

## Read more detailed information at [How CM works in the section Reports](https://customermonitor.eu/how-cm-works-0/reports) [1] Date:

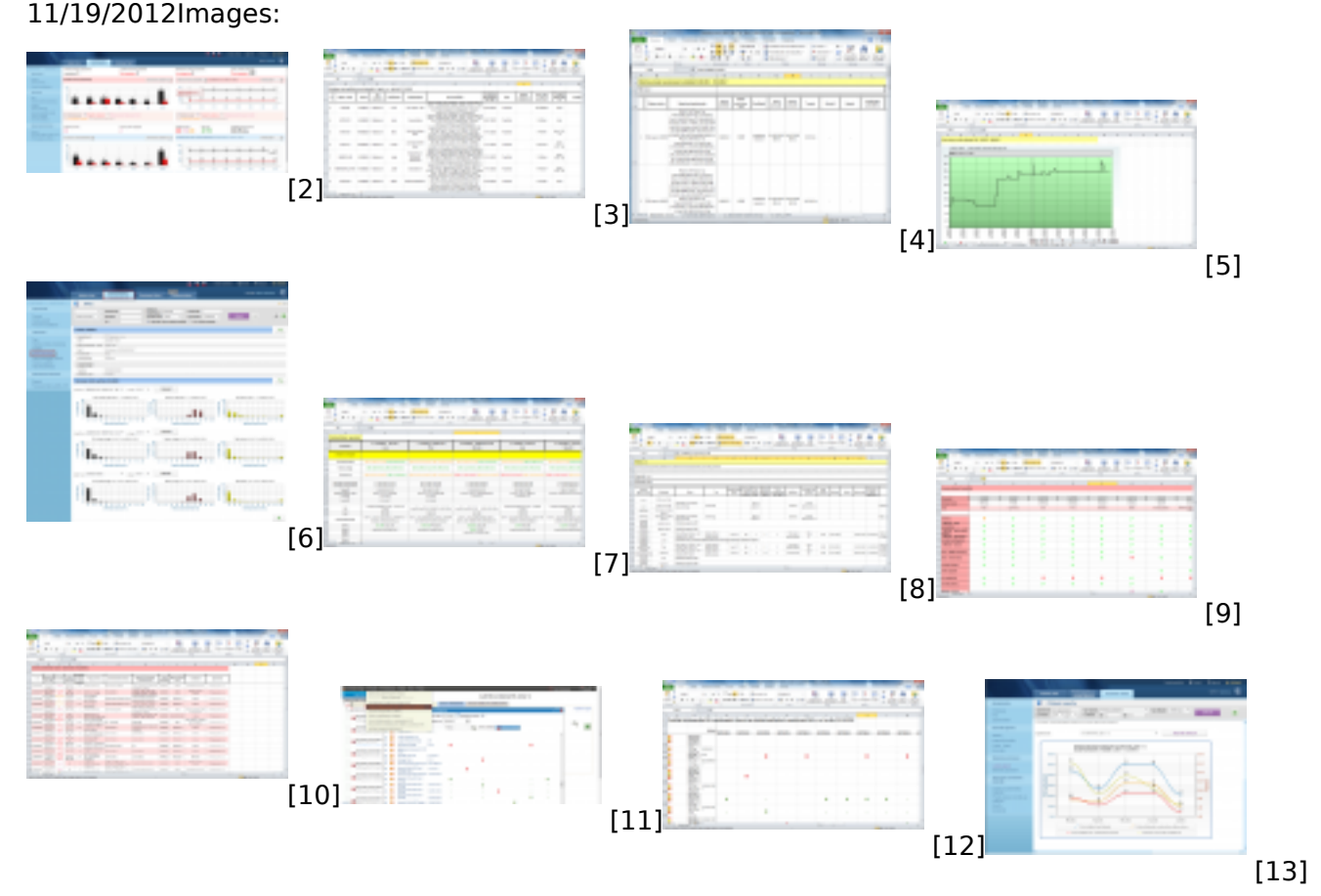

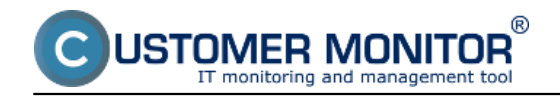

[16]

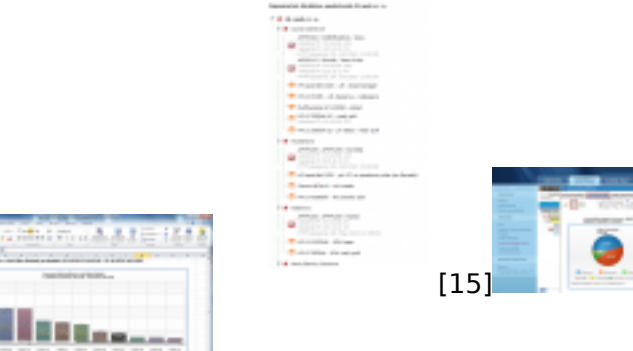

## **Links**

[\[1\] https://customerm](https://customermonitor.eu/sites/default/files/report%20ibm.png)onitor.eu/how-cm-works-0/reports

[2] https://customerhddhitor.eu/sites/default/files/uvodny%20prehlad.png

[3] https://customermonitor.eu/sites/default/files/evidencny%20zoznam%20pc.png

[4] https://customermonitor.eu/sites/default/files/report%20z%20poruch%20watchov.png

[5] https://customermonitor.eu/sites/default/files/graf%20priebehu%20watchu.png

[6] https://customermonitor.eu/sites/default/files/histogram\_0.png

[7] https://customermonitor.eu/sites/default/files/prehlad%20pc%20s%20poruchami.png

[8] https://customermonitor.eu/sites/default/files/report%20zalohovanie.png

[9] https://customermonitor.eu/sites/default/files/prehlad%20poruch%20na%20pocitacoch.png

[10] https://customermonitor.eu/sites/default/files/report%20Poruchy%20-%20Export%20z%20histori e.png

[11] https://customermonitor.eu/sites/default/files/report%201.1.png

[12] https://customermonitor.eu/sites/default/files/report%201.png

[13] https://customermonitor.eu/sites/default/files/3\_2\_system-

vedenie Vyvoj poziadaviek u zakaznika.png

[14] https://customermonitor.eu/sites/default/files/report%20ibm.png

[15] https://customermonitor.eu/sites/default/files/tlac%20oranizacna%20struktura\_0.png

[16] https://customermonitor.eu/sites/default/files/kolacikovygraf%20do%20ukazok.png